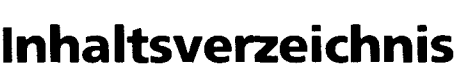

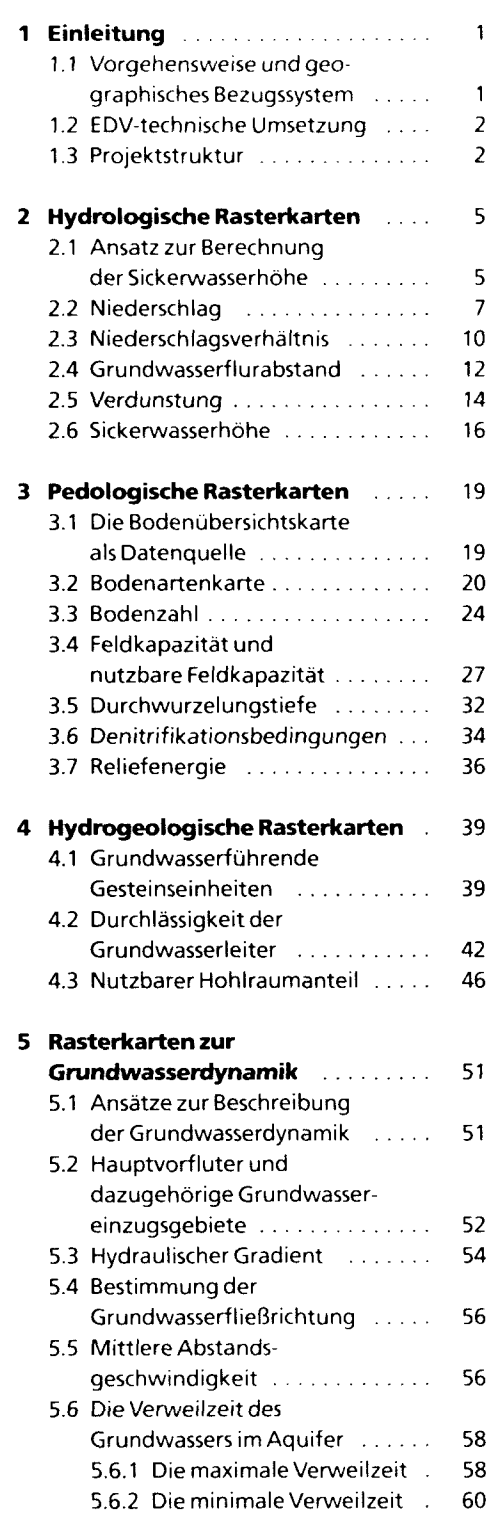

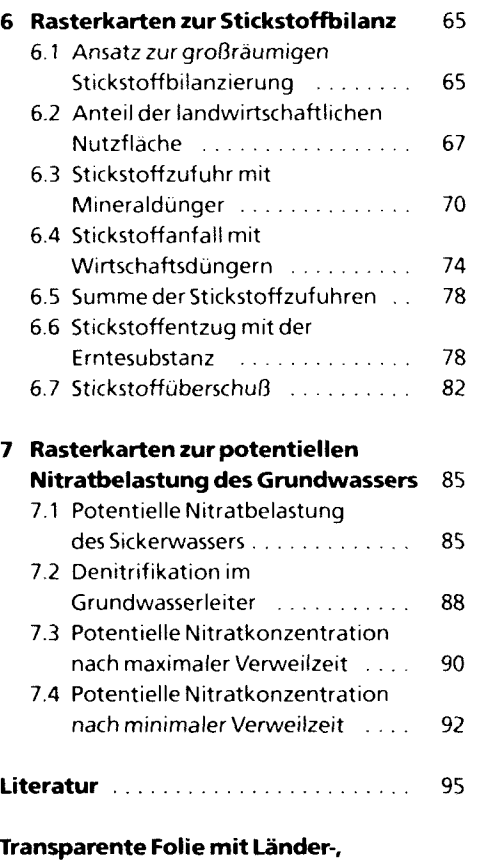

**Bezirks- und Kreisgrenzen**

(hinterer Einbandinnendeckel)